# Identifikation: Bar administration

## Overordnede mål

At lave program dokumentation ved kommentarer

#### Domæne beskrivelse

En Bar (fx 'Peters Bar' eller 'Zoo Bar') har behov for at styre sit lager.

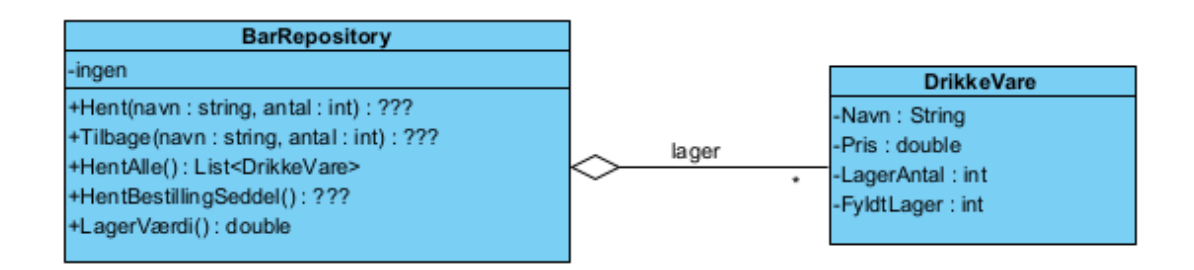

#### Opgave 1: Model-klasse

Du skal oprette et Class Library fx 'BarLagerLib'

Du skal lave en model-klasse 'Drikkevare', der har følgende properties

- Navn (string) navn på drikkevare
- Pris (double) -- pris pr flaske/dåse
- LagerAntal (int) -- antal flasker/dåser på lager
- FyldtLager (int) -- antal flasker/dåser hvis lageret er fyldt

Du bør også lave passende konstruktører samt en ToString-metode

## Opgave 2: Repository-klasse

Du skal lave en klasse 'BarRepository', der har følgende metoder

- 
- HentAlle() -- returnere en liste med alle drikkevarer
- Hent(string navn, int antal) antal flasker/dåser jeg tager ud af lageret
- Tilbage(string navn, int antal) antal flasker/dåser jeg sætter tilbage til lageret
- 
- HentBestillingSeddel() --- alle de drikkevarer, hvor lageret er under 10% af fyldtLager
- 
- LagerVærdi() --- udregner værdien af lageret dvs alle drikkevare på lager \* pris

Du skal nu lave disse metoder, nogle er ikke helt specificeret eller der er ikke fastlagt retur værdier. Du skal derfor beslutte dette.

I klassen (instans-feltet eller i konstruktøren) opret nogle drikkevarer i en liste.

## Opgave 3: Lav kommentarer til din Repository-klasse

Du skal nu til de fem-metoder lave kommentarer (dvs. ///-kommentarer). Husk pre- og postconditions.

Sørg for at kommentarerne bliver gemt projekt->properties->build->output->documentation

Lav html-dokumentation (dvs. doxygen)

- Download doxygen:<https://sourceforge.net/projects/doxygen/files/snapshots/>
- Opret en mappe doc (fx i solotion) hvor dokumentationen skal ligge
- Start the doxygen-wizard follow the steps
- Åben dokumentationen (…/doc/html/index.html)

Mulighed – byt din dll-fil (i library'et) med din nabo

Opgave 4: Lav en Unit-test af din Repository-klasse I din solution opret en Unit-test (se evt: [testing-opgave\)](ModelKlasserTest.pdf)

Test de fem metoder i Repository-klassen.